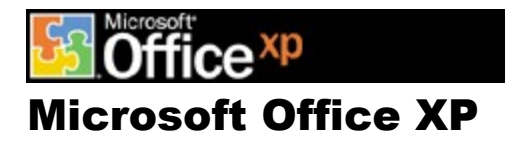

#### Product Guide

# Introduction

This *Product Guide* is designed to assist in evaluating Microsoft Office XP and focuses on the new and improved features shared throughout the Microsoft Office Suite (or at least across multiple applications).

As the Office team began planning for and developing Microsoft Office XP, many factors were considered in creating the feature set and solutions for customers. Among the most important input examined was feedback received from three primary user groups: individuals, teams, and organizations. These users gave input on the business challenges they face, the solutions they need to solve those challenges, and how the version of Office they are using helps (or could be improved on) to make them more productive. This document looks at some of this customer feedback and highlights the improved experiences in Office XP that address the issues these users face. The document is divided into three key ways in which users can experience Office XP:

- **Personal Experience** Whether you are an information technology (IT) administrator, a small business owner, a worker in an organization, or someone working from home, you are an individual user of Office. You use the Office applications to be more productive and to help you make better decisions. Office XP provides you with a variety of new experiences that will give you greater control over the way Office works, easier access to information from the Web or your Office applications, and tools that ensure you don't lose your important information.
- **Collaborative Experience-** Working in teams is more prevalent in today's workplace then ever before. Whether you are working with one other person on a document or working with a group of coworkers on a project, Office XP features easy-to-use tools that help your team share and collaborate with one another more efficiently.
- **Organizational Experience-** Organizations of all shapes and sizes must be assured that the overall investment they make in their software is one that offers significant value and return to the organization and its users. With Office XP, this value is realized not only by significant deployment and management gains, but also by the software's improvements as an enterprise development platform. Office XP offers organizations a variety of tools to help lower costs; improve deployment, administration, and management; and build customized, integrated business solutions that meet their business needs

# Key Design Goals and Overview of New Features

#### Personal Experience

Office XP is designed to offer a variety of personal experiences that will help simplify the way people work. The new capabilities described below help individuals be more productive and efficient as well as access their important information more easily. Office XP also offers a higher level of reliability, data recovery, and security.

#### Productivity and Efficiency

A key area that individual users of Office focused their feedback on was productivity. Users felt that although the version of Office they currently used helped them be more productive, they knew they were not taking full advantage of all the product's functionality. Many people felt that the functionality was either too difficult to find or to use. If they could find the functionality, users often lacked the confidence to try it. As a result, Office XP was designed to give users the tools they need to discover and use more of the product. At the same time, Office XP gives users new functionality that helps them be more productive.

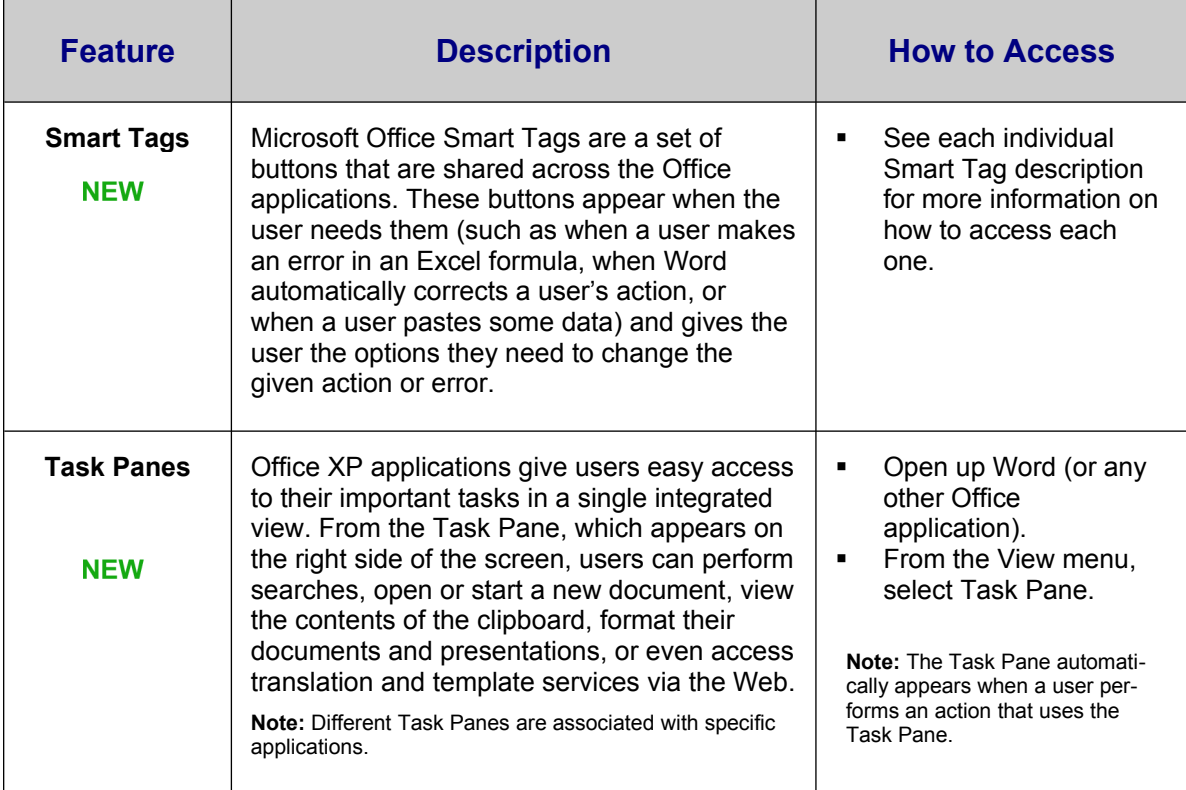

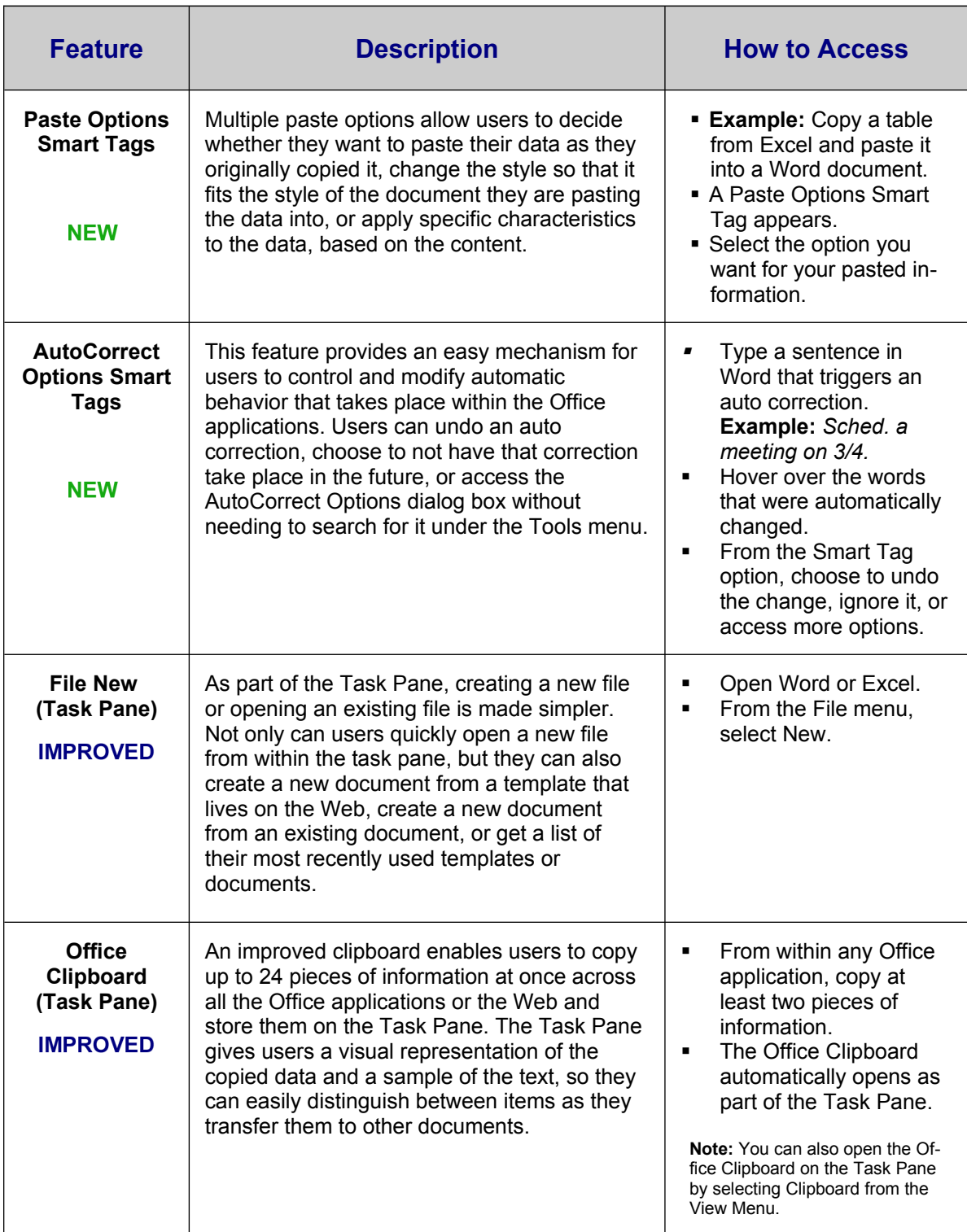

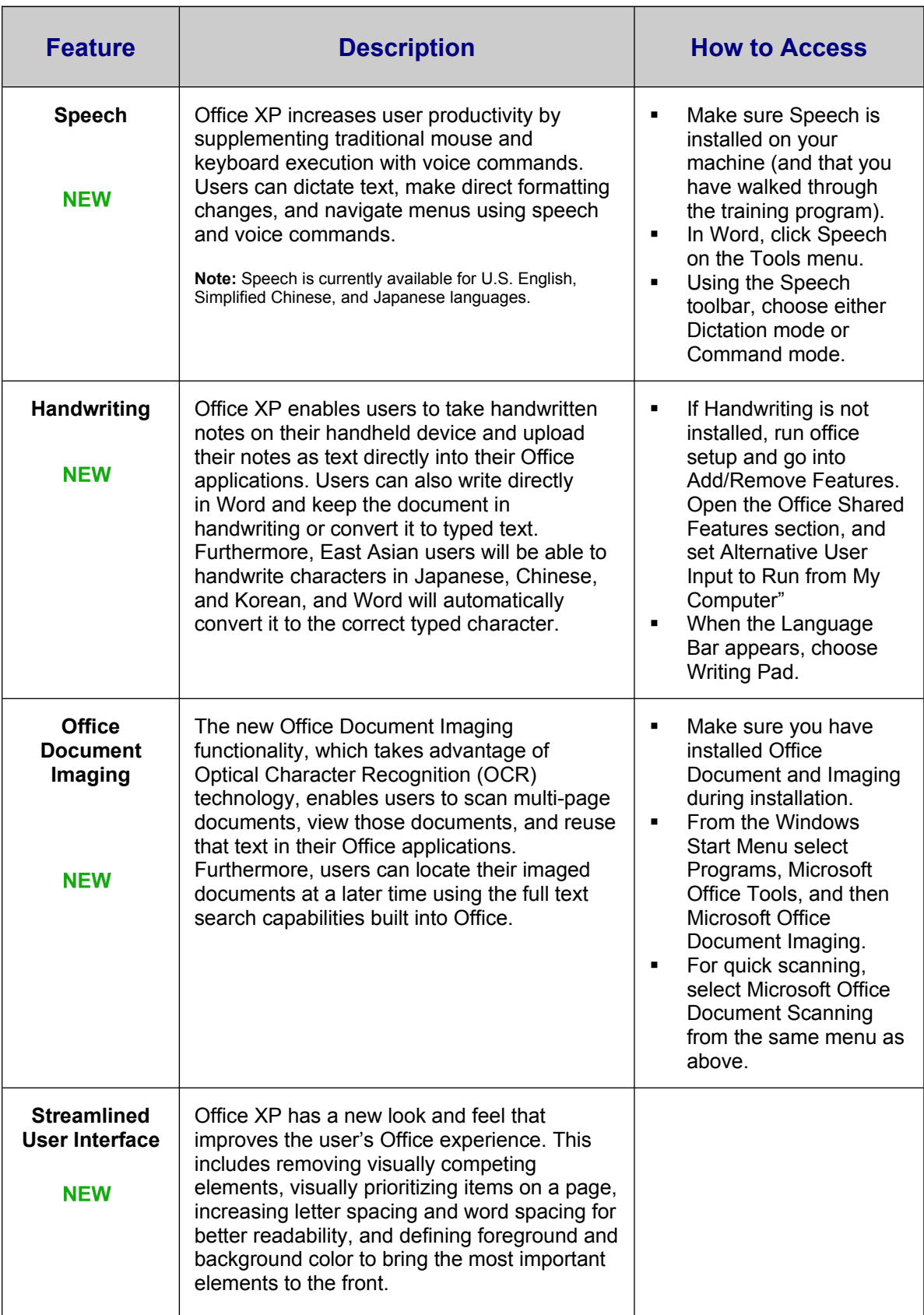

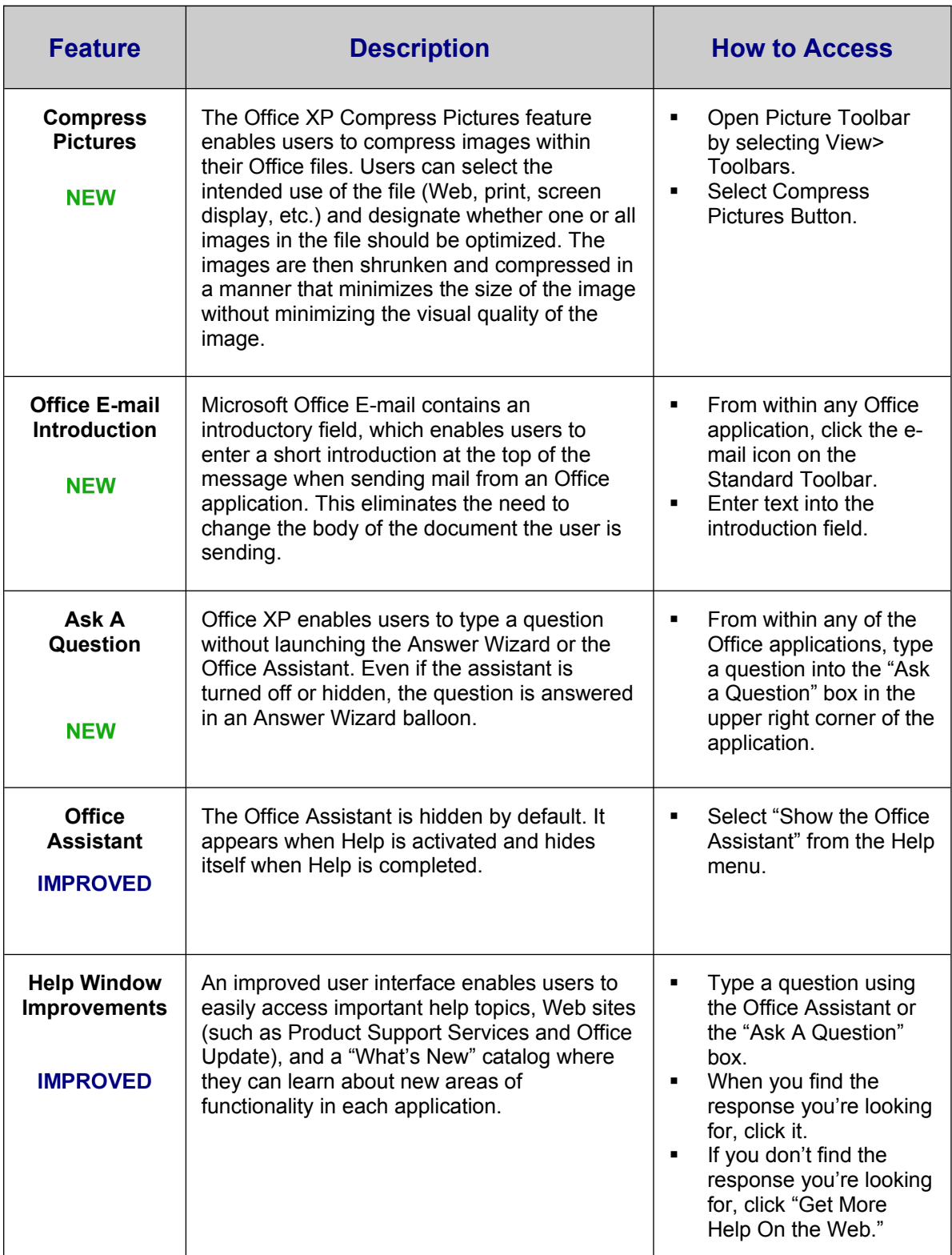

### Access to Information

People also gave the feedback that they need to connect more easily with their important information, regardless of where it exists. They particularly emphasized the need to make more effective use of the Web and Office together in order to get access to this information. Office XP continues to extend the value of Office by making it simple for users to access information on the Web, in their organization, or on their computer.

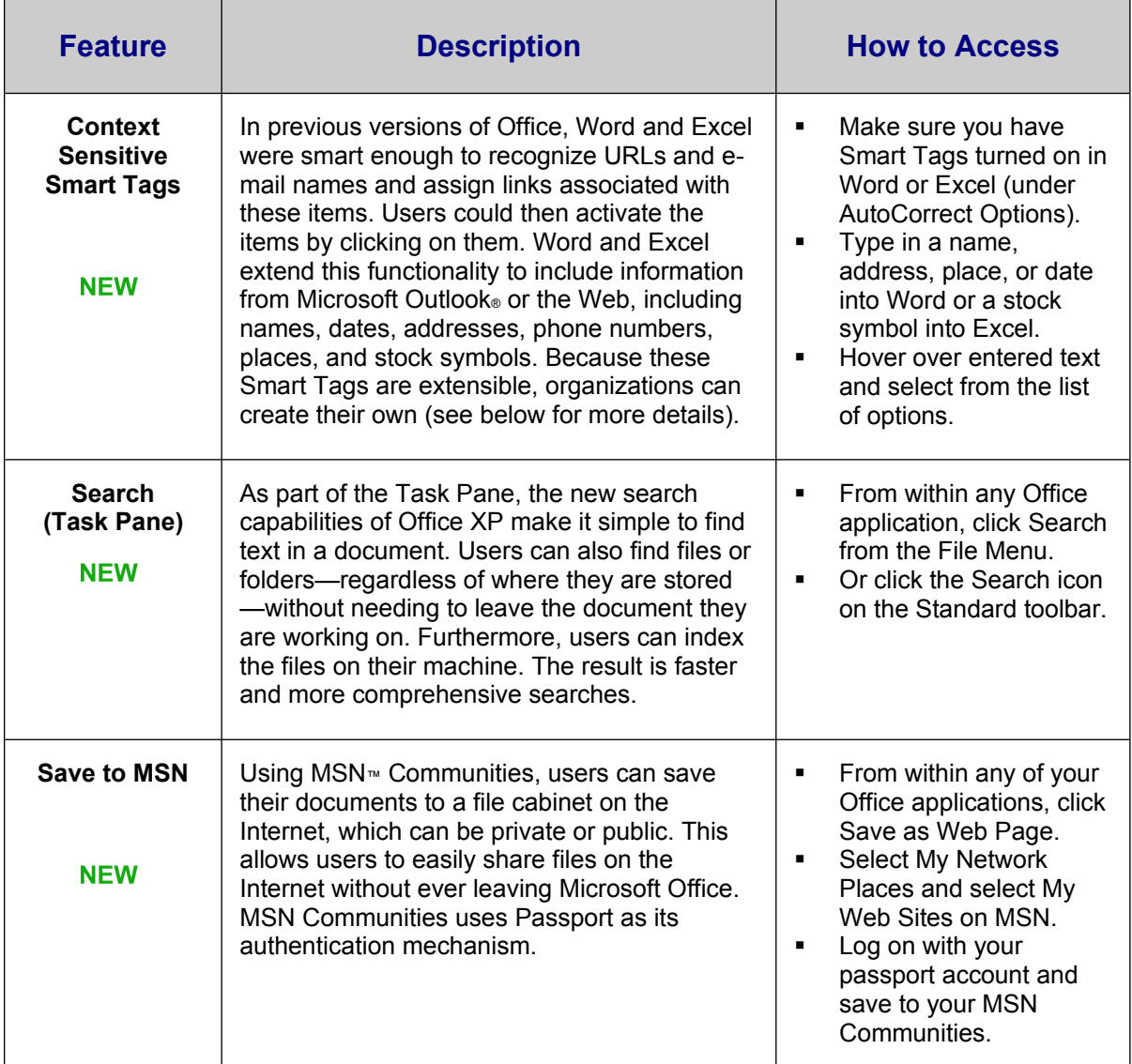

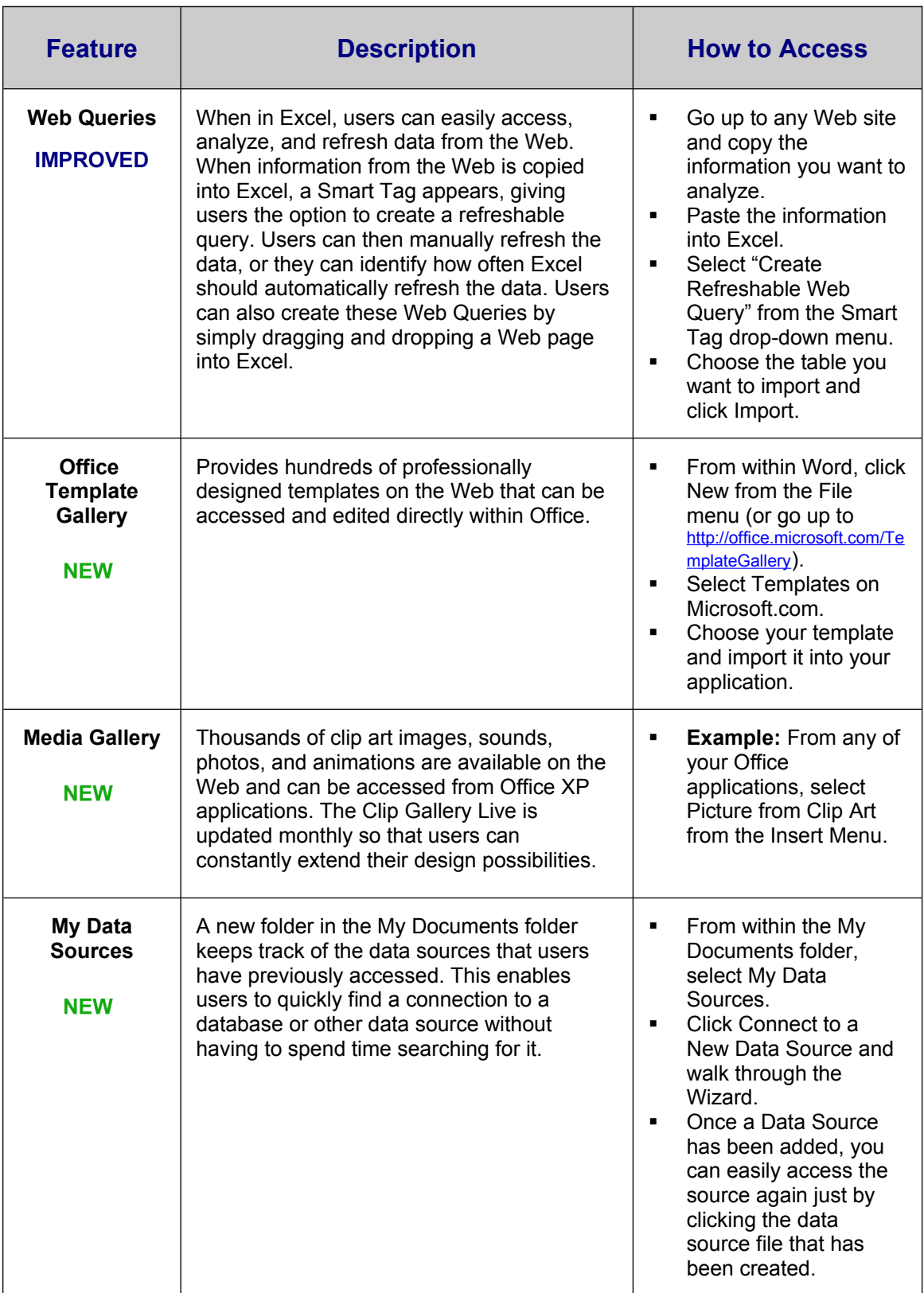

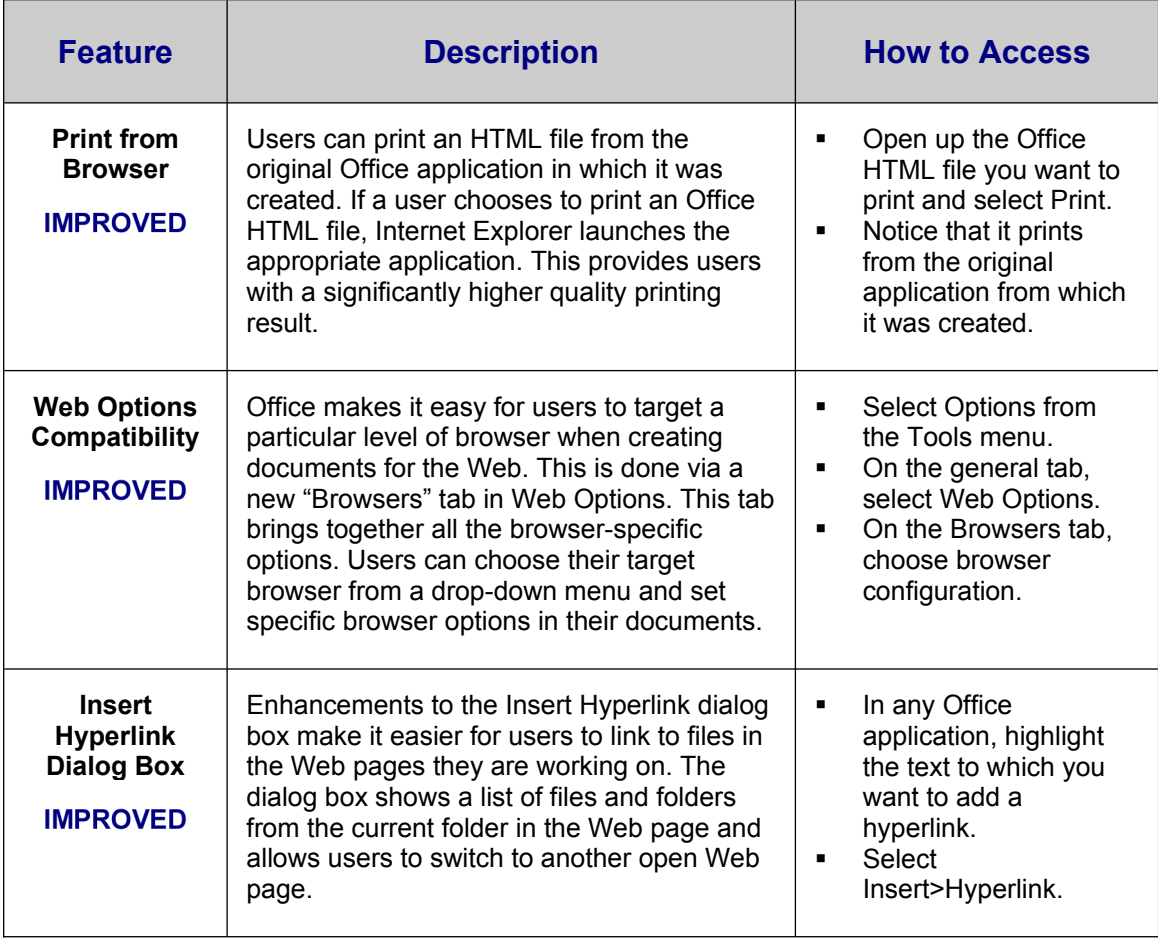

### Reliability, Data Recovery, and Security

A key goal in creating Office XP was to allow users to spend their time creating solutions rather than worrying about their software. For example, in the past, if an error were to occur, it was likely that the user would have had to spend a significant amount of time recreating their work. With the reliability features in Office XP, users can continue to work even in the unlikely event of an error. Furthermore, a variety of security enhancements have been included in Office XP to help users feel more secure when working with their files and applications.

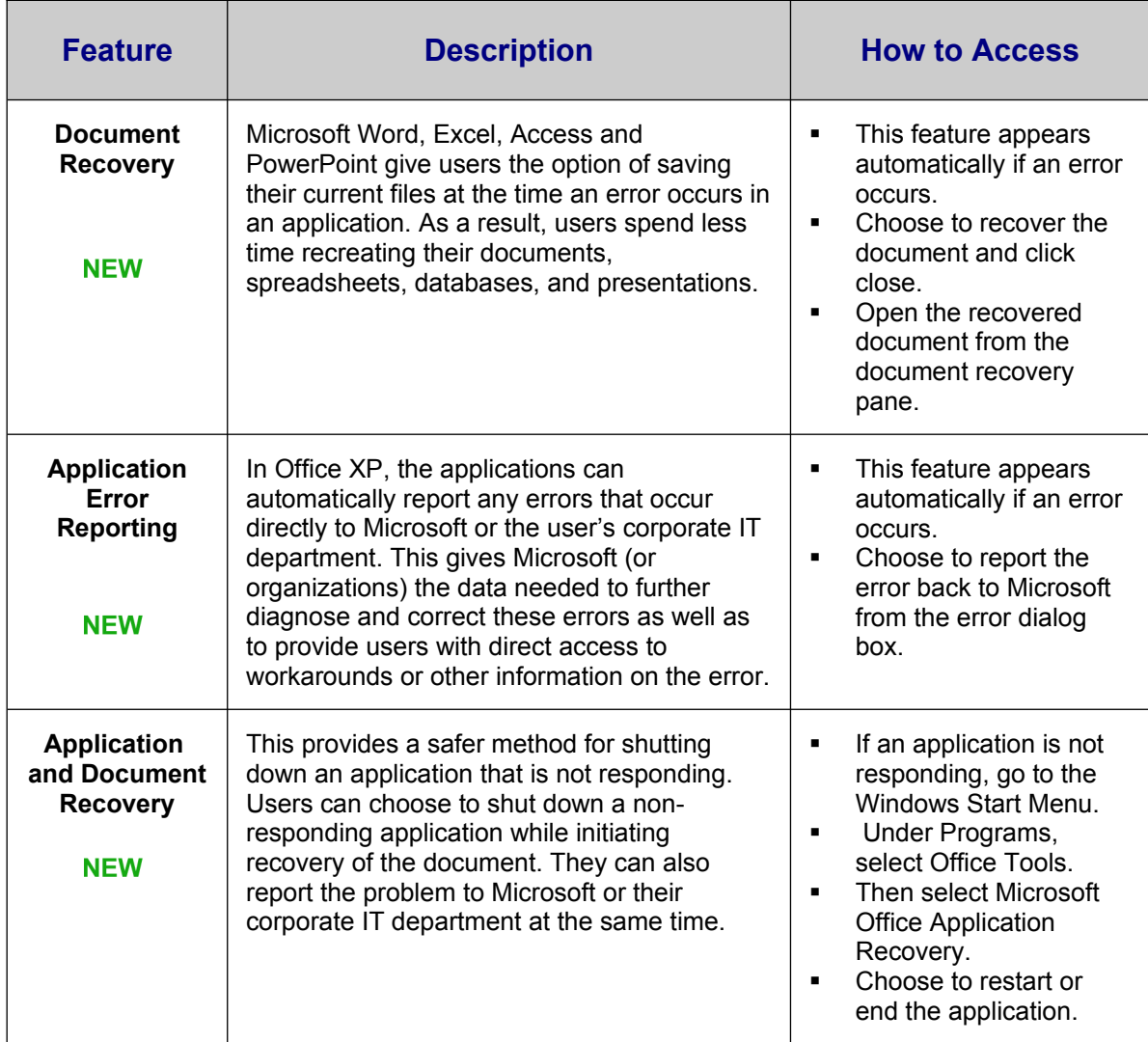

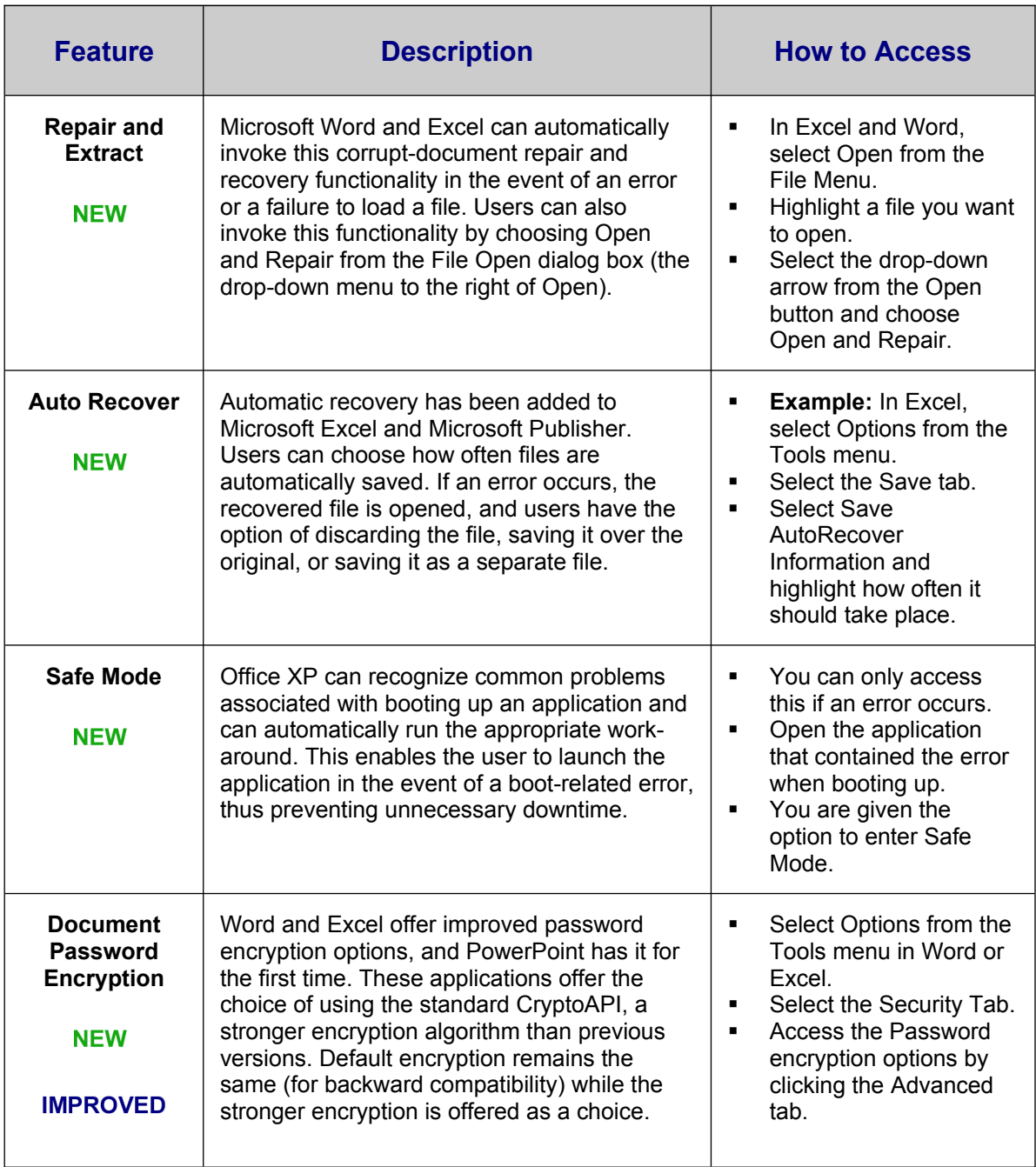

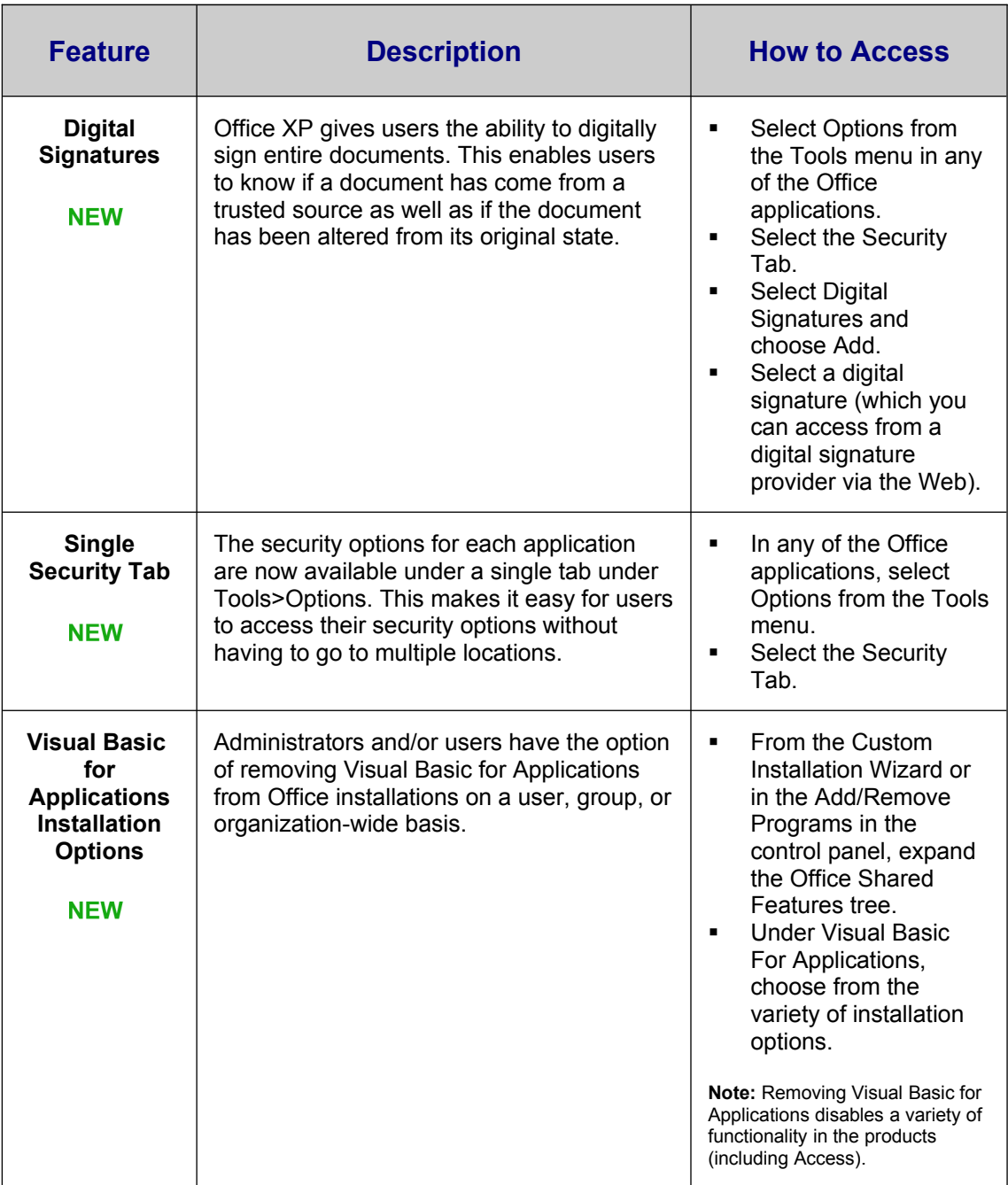

#### Collaborative Experience

People also gave extensive feedback on the way they used Office to work with others. They highlighted their need to be able to share documents, review documents, and accumulate team knowledge in a way that was not too complicated and did not require changing the way they work today. Below are examples of some of the new collaborative experiences that Office XP enables that help teams share information and work together more effectively. This includes document-based collaboration and coordinating and communicating with others.

### Collaborative Document Review

Working together on documents is extremely common today. The most prevalent way that users collaborate on documents is by attaching the document to e-mail messages. Unfortunately, the problem with the current process is that it is often difficult to keep track of multiple versions of the document, and tracking and merging changes from others is often too difficult or forgotten. Office XP gives users an easy way to review, compare, and merge documents with others via e-mail without changing anything about the way they do things today.

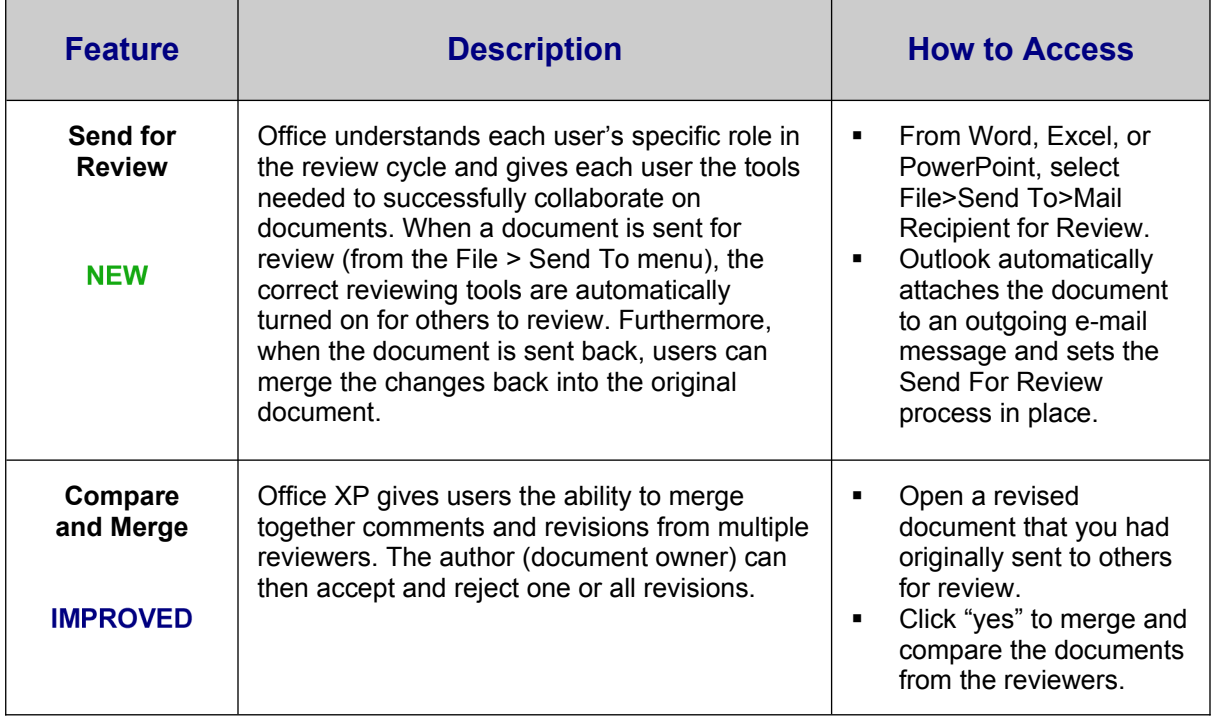

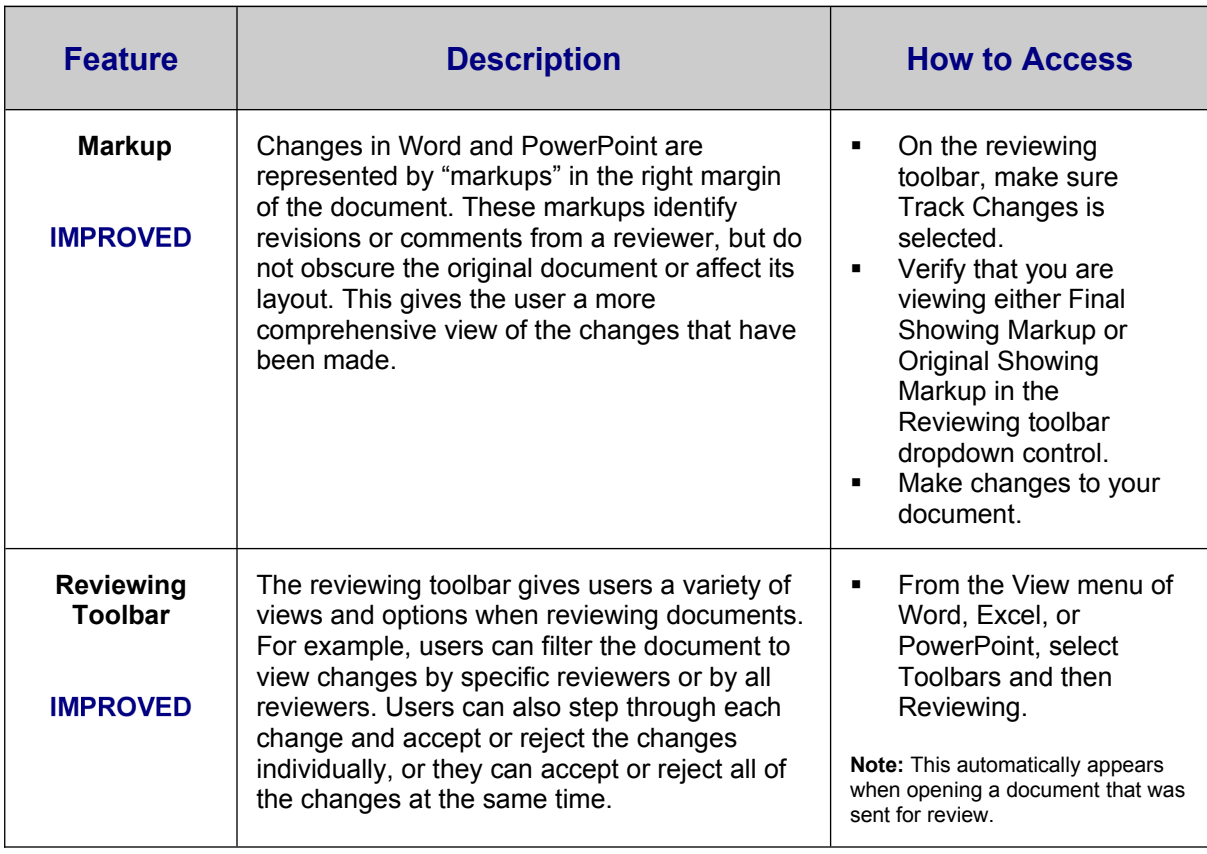

### Collaborating with Others

In today's work environment, coordinating with others is as important as staying on top of important information. Scheduling meetings, sharing information on the Web, and improving response time are all customer concerns. Office XP delivers unique ways to facilitate the coordination and communication with team members both inside and outside of a user's organization. For example, Office XP is tightly integrated with Microsoft SharePoint<sup>™</sup> Team Services, a rich easy-to-create Web site that will improve the way teams manage information and activities. Office XP also gives users the tools they need to make it easy to access and communicate with anyone.

#### Integration with Microsoft SharePoint Team Services

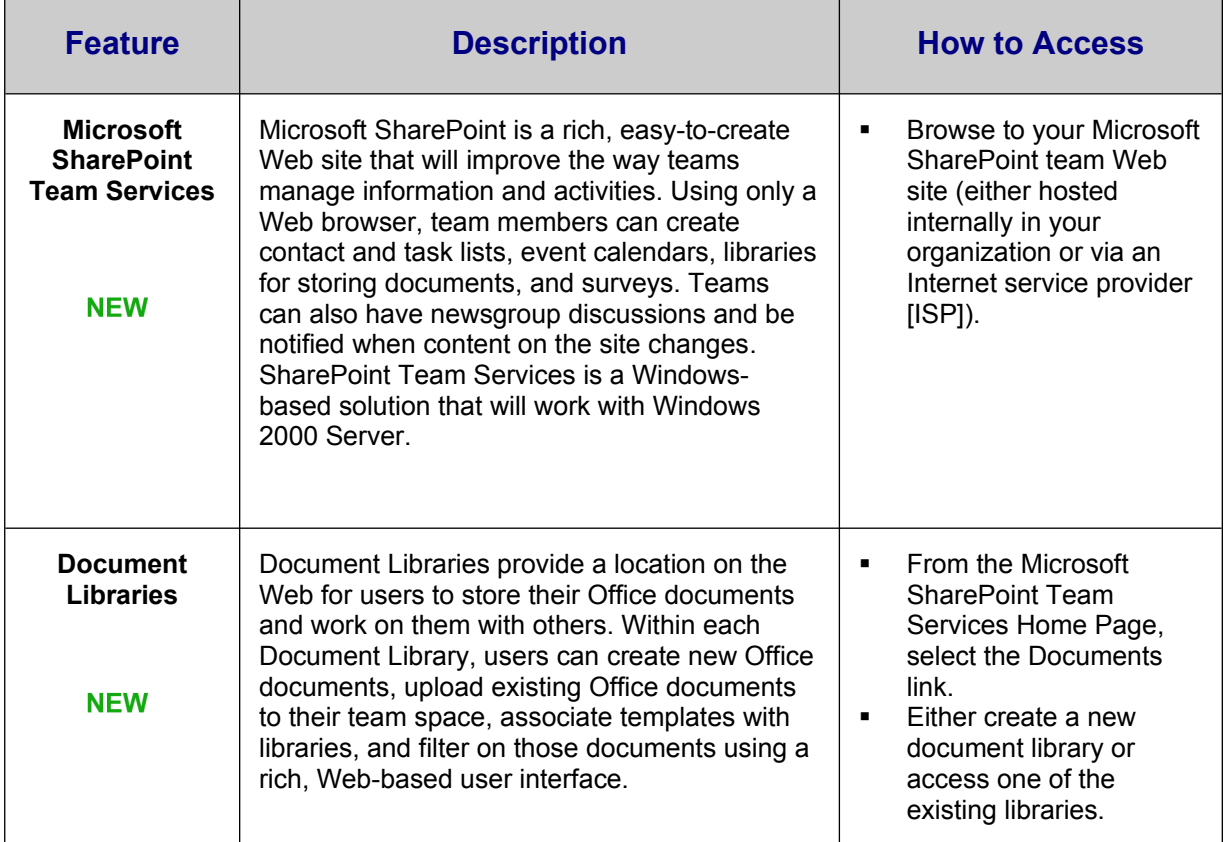

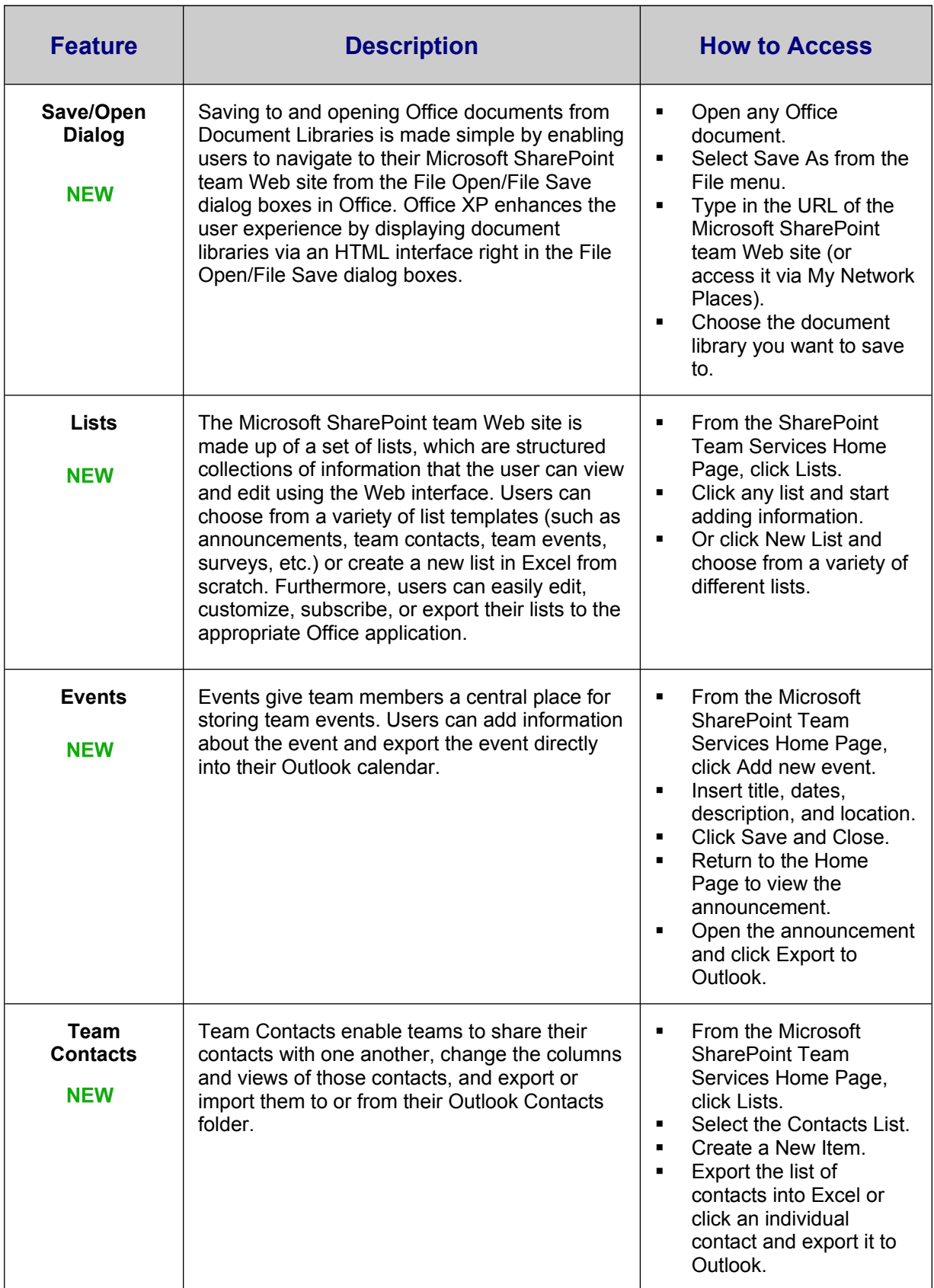

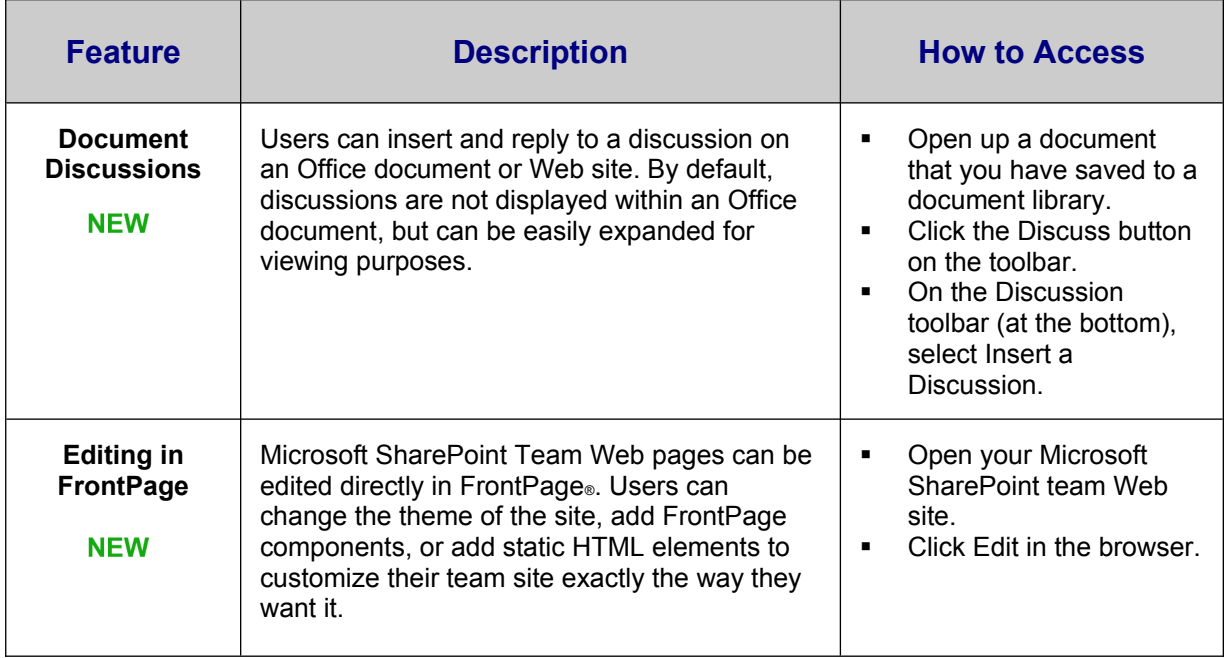

## Connecting and Coordinating with others

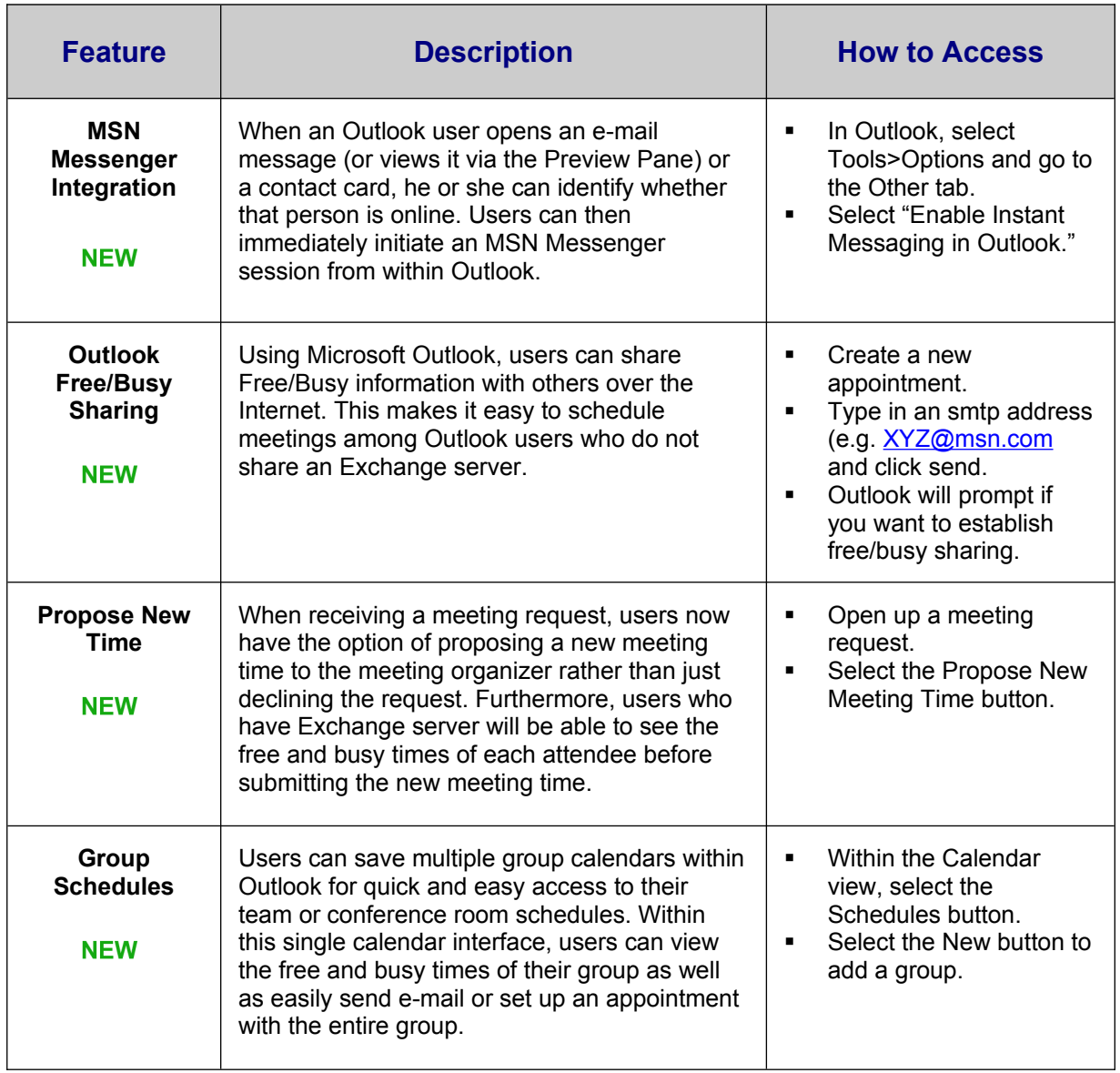

### Organizational Experience

Office XP offers a set of tools that can be used by individuals, teams, and organizations to increase overall organizational productivity. Below are some of the capabilities that enable organizations to experience greater productivity and a lower total cost of ownership (TCO). More specifically, Office XP offers organizations the tools to help build and edit powerful Web-based and collaborative solutions, and to lower costs associated with deploying, managing, and administering Office applications.

### Integrated Office and Web-Based Solutions

As organizations continue to move their business solutions to the Web, they have a greater need to make their Office applications part of their overall Web solution. Organizations must be able to make the solutions they created in Office be an integral part of the Web so that their users (and third parties) can access and share information. Office XP provides a variety of tools that allow organizations to create and extend their solutions to the Web.

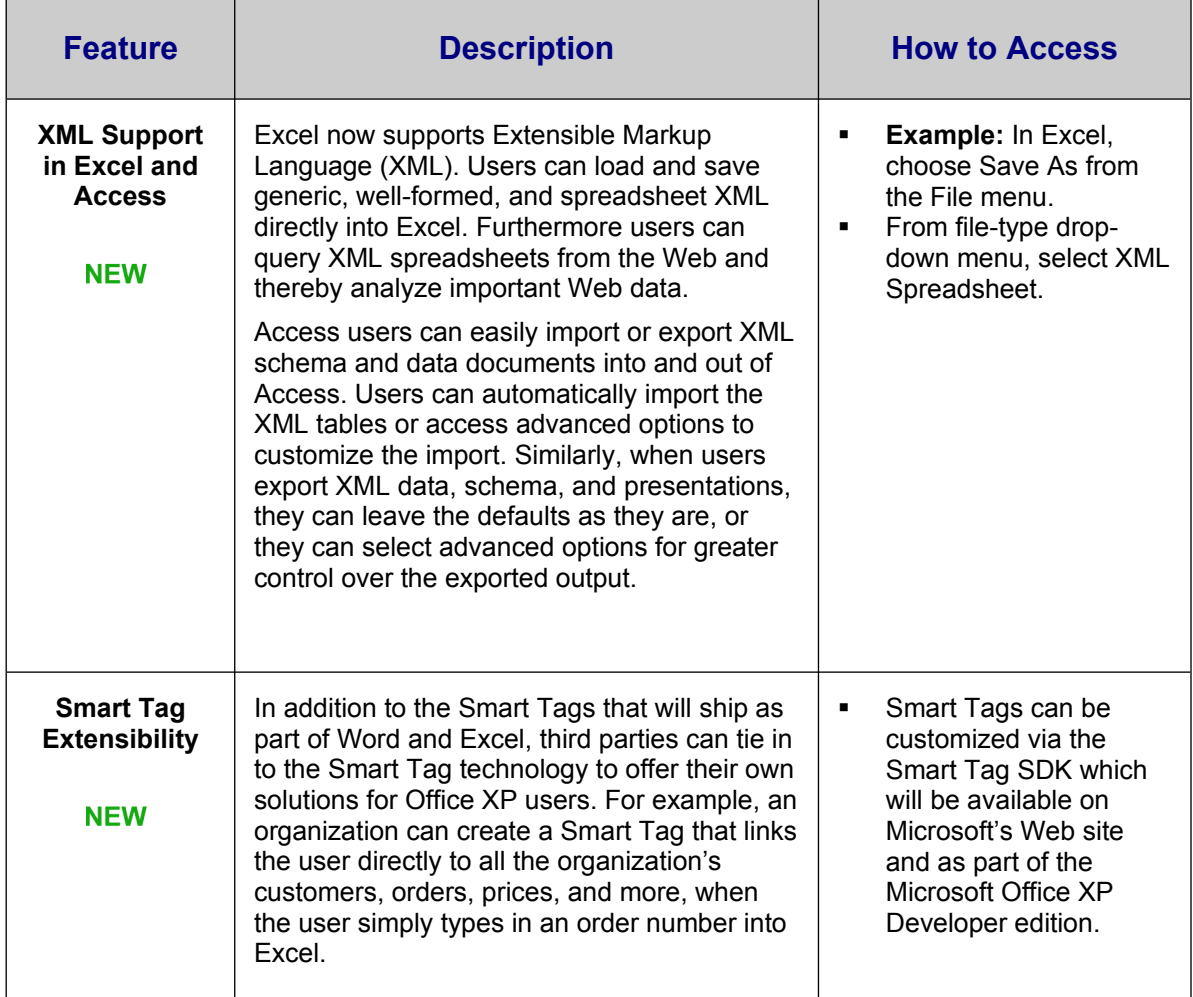

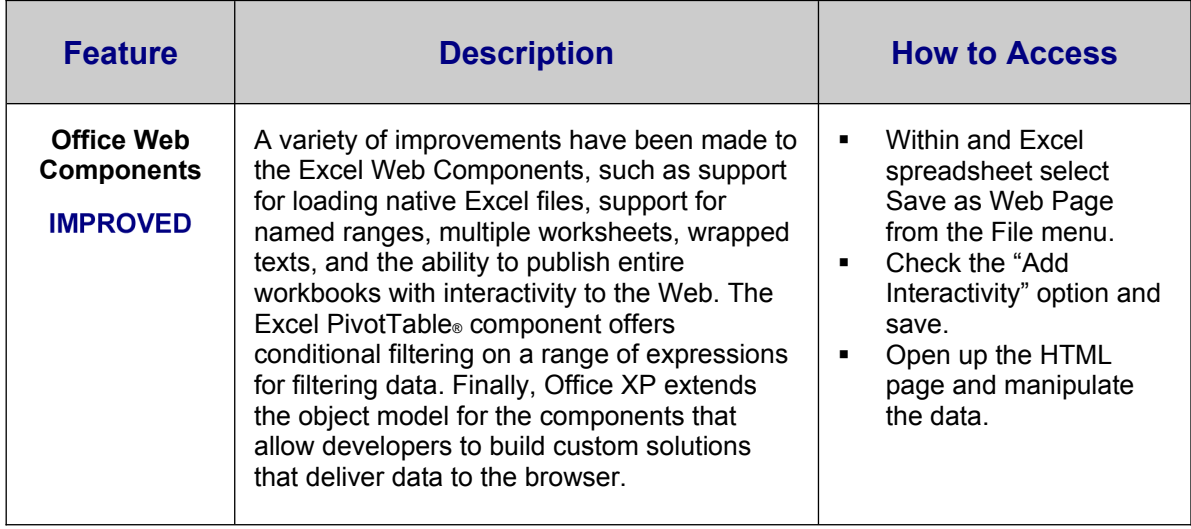

### Deployment, Management, and Administration

With every release of Office, a key consideration for organizations is how easy the product is to install, maintain, and support. With the new tools introduced in Office 2000, administrators could easily customize their Office applications at a very granular level and easily deploy them to the groups that needed them. Office XP makes some key improvements on those tools and offers a number of new tools that help administrators more easily deploy, manage, and administer Office.

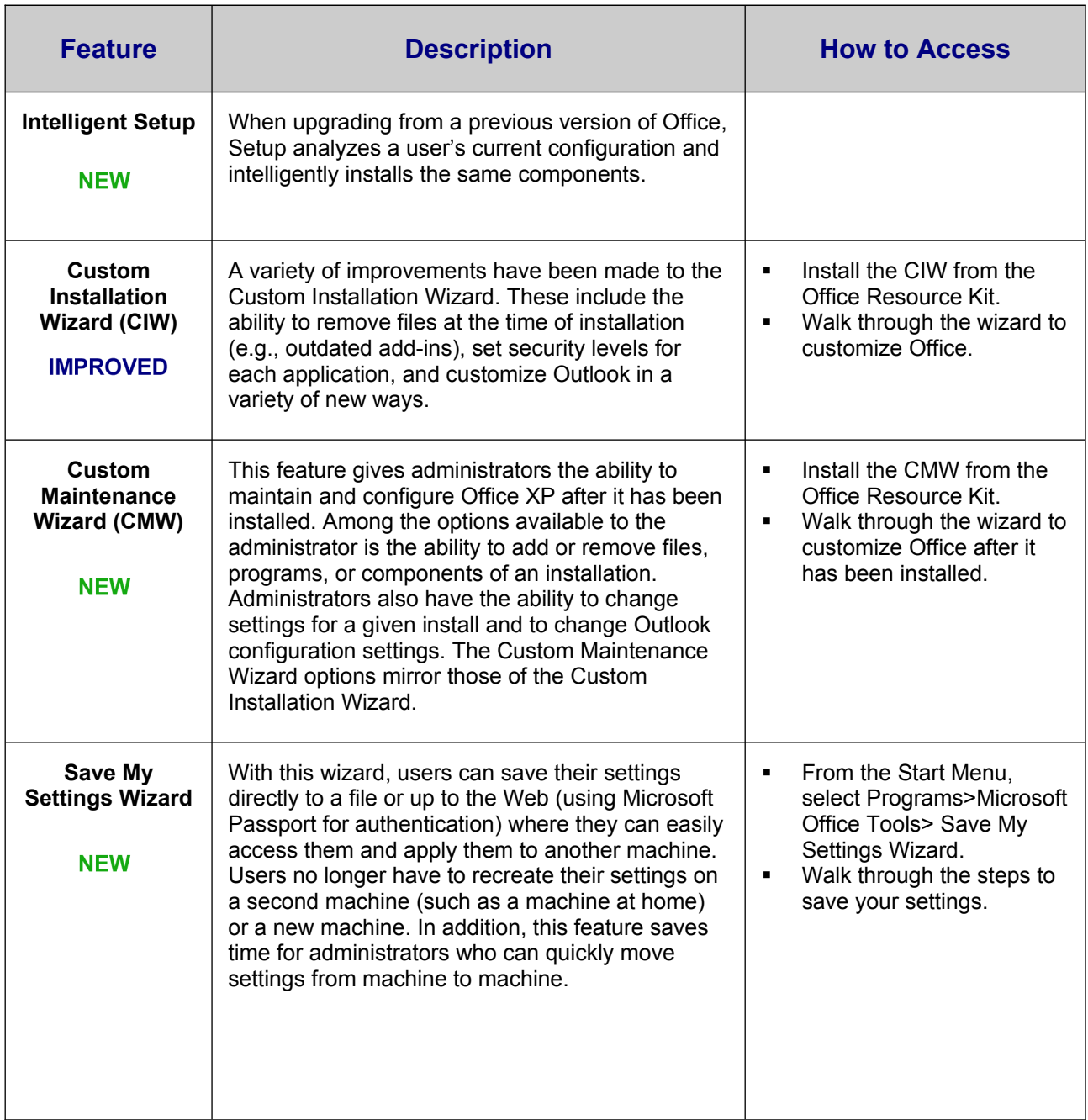

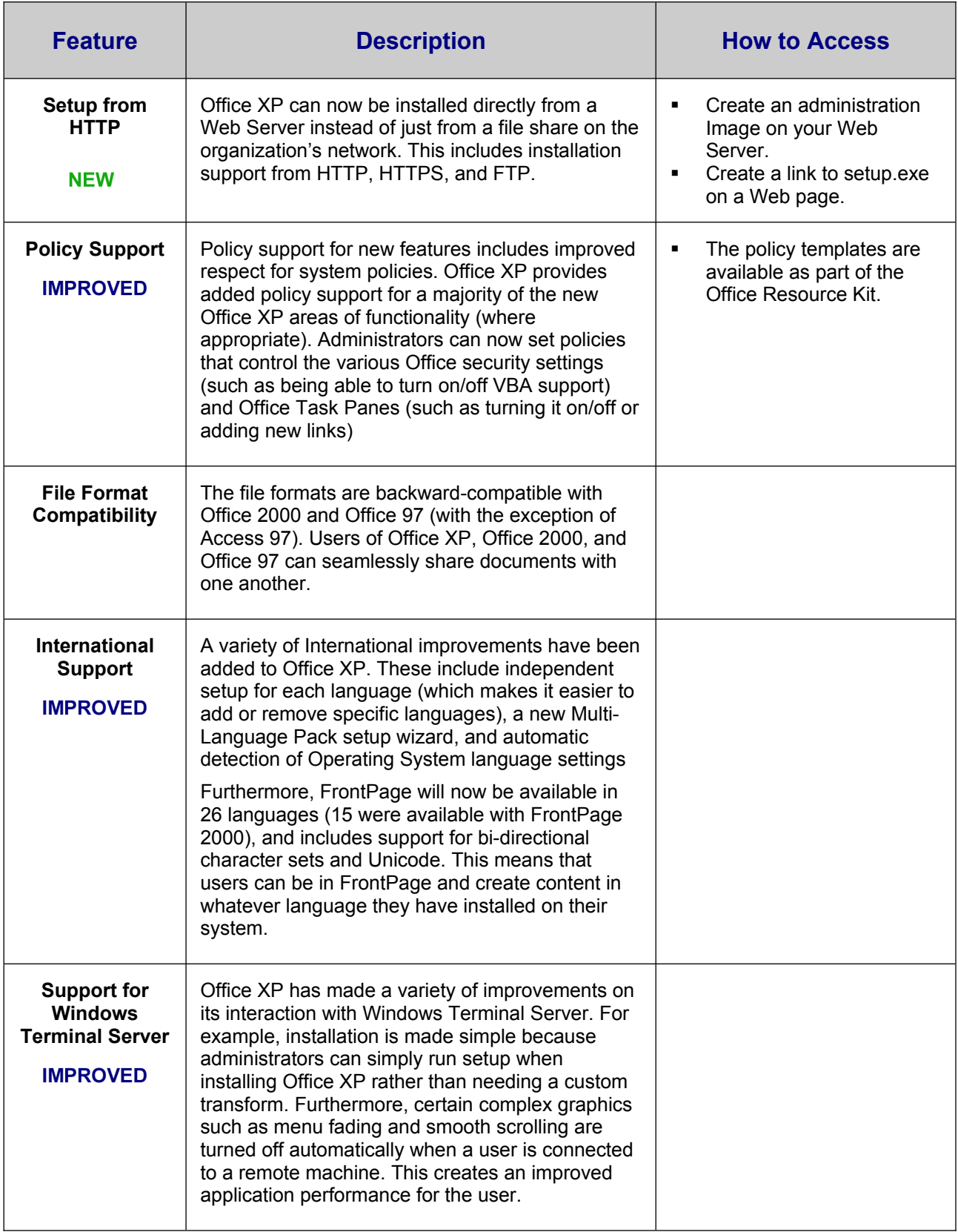

Organizations can take advantage of a variety of benefits associated with using Office XP and Exchange 2000 together. One of the key benefits of the Office XP tight integration with Exchange 2000 is that users can take advantage of the Exchange Web Storage System, which enables them to store and work with files located on their Exchange Server. Below are just some of the key product integration points between Office XP and Exchange 2000.

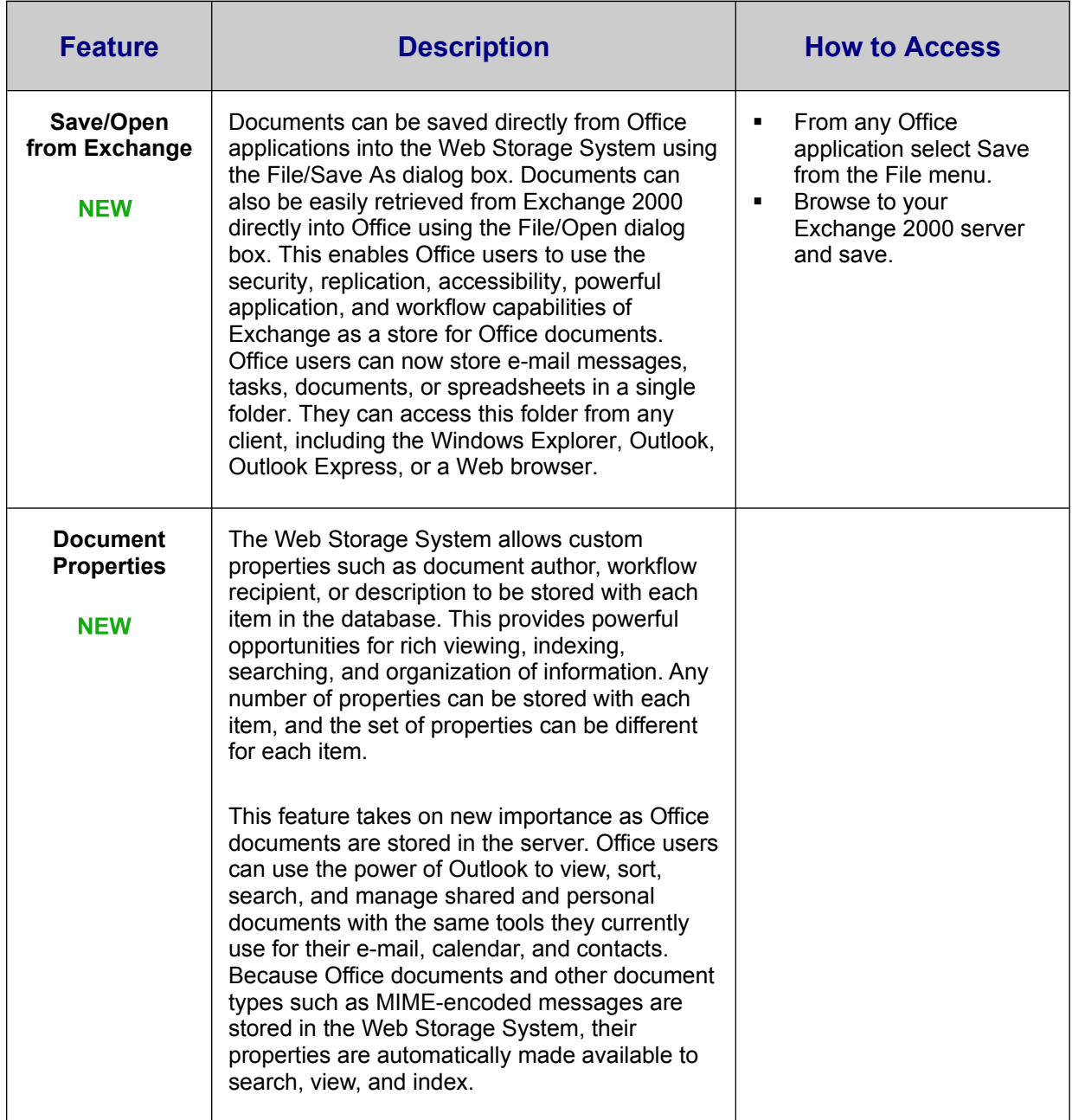

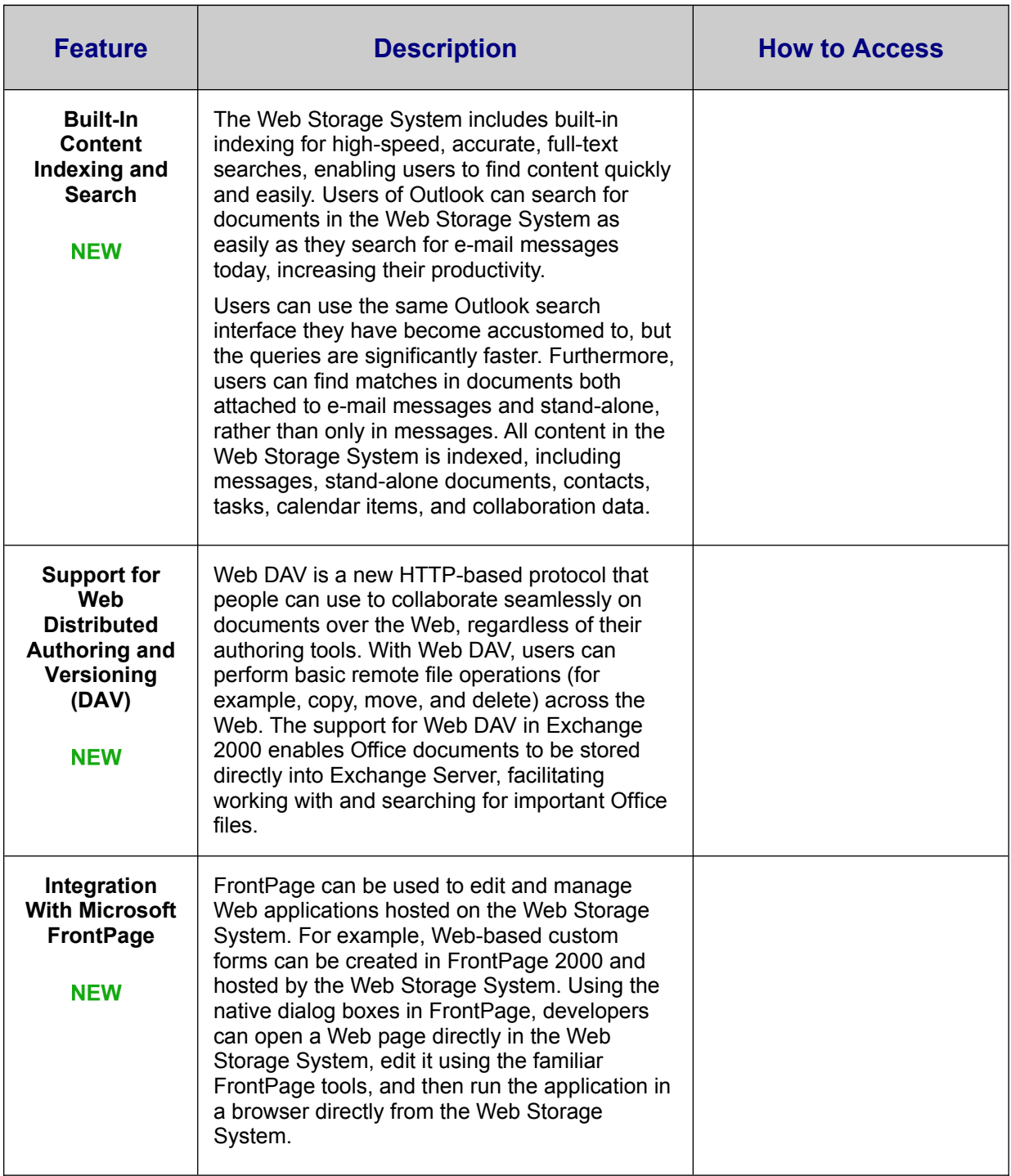

## Integration with Microsoft SharePoint Portal Server (formerly known as Tahoe)

Organizations can take advantage of a variety of benefits associated with using Office XP and Microsoft SharePoint Portal Server (Microsoft's new document management server) together. These benefits allow users within the organization to share information with others more easily as well as search and manage documents more effectively. Because Tahoe is based on the same "engine" as Exchange 2000, Office users can take advantage of the Web Storage System. Below are just some of the key integration points between Office XP and Microsoft SharePoint Portal Server.

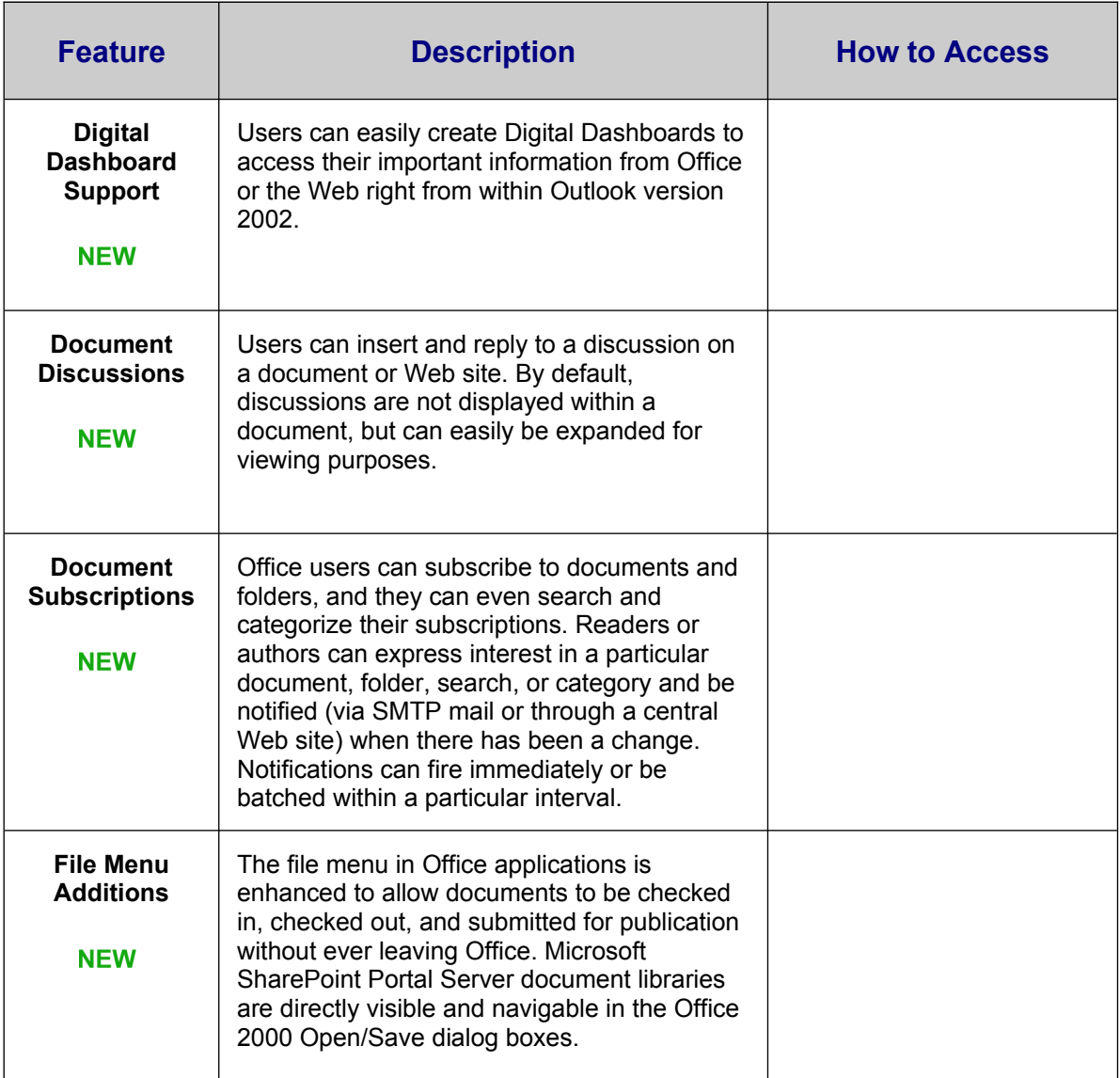

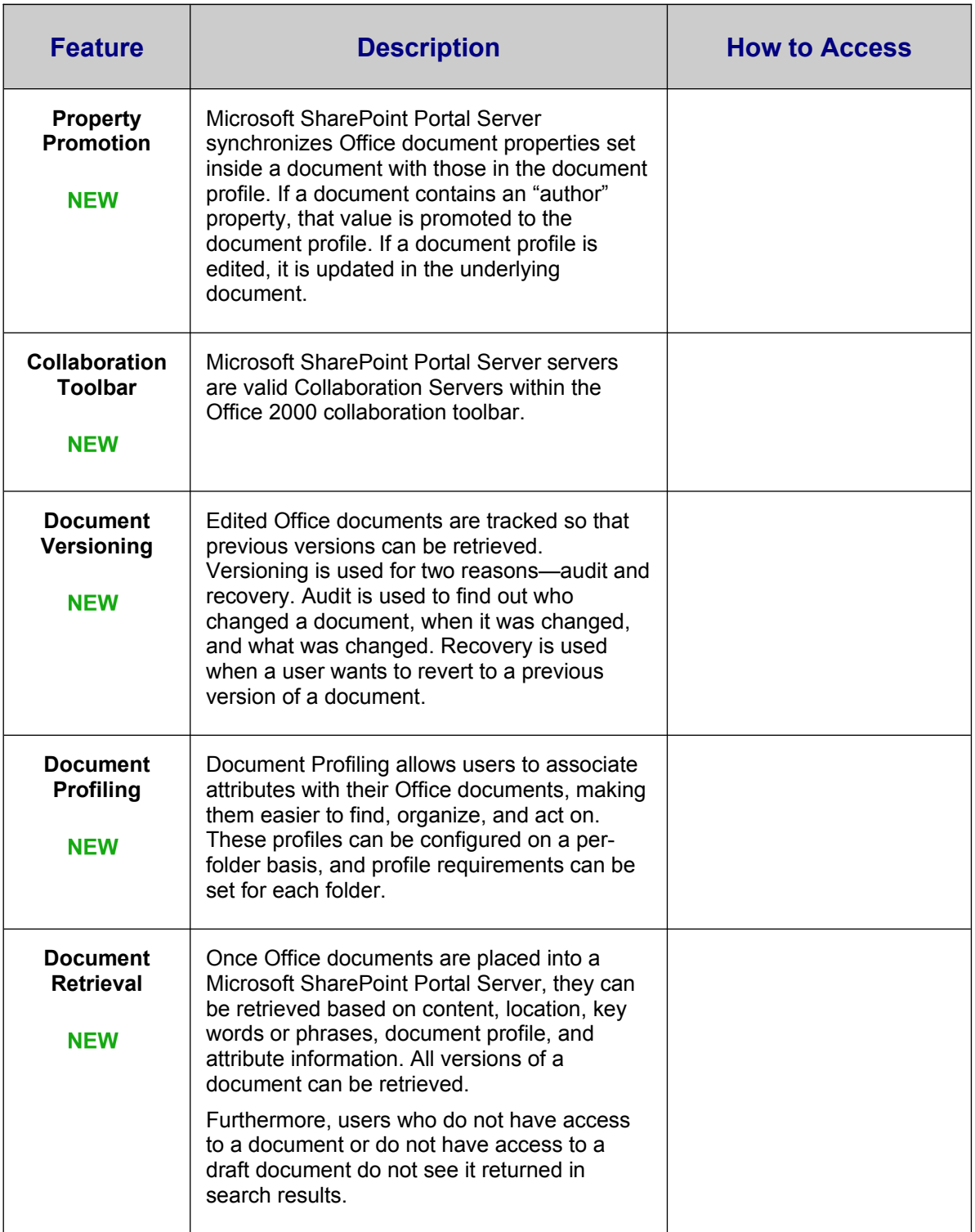

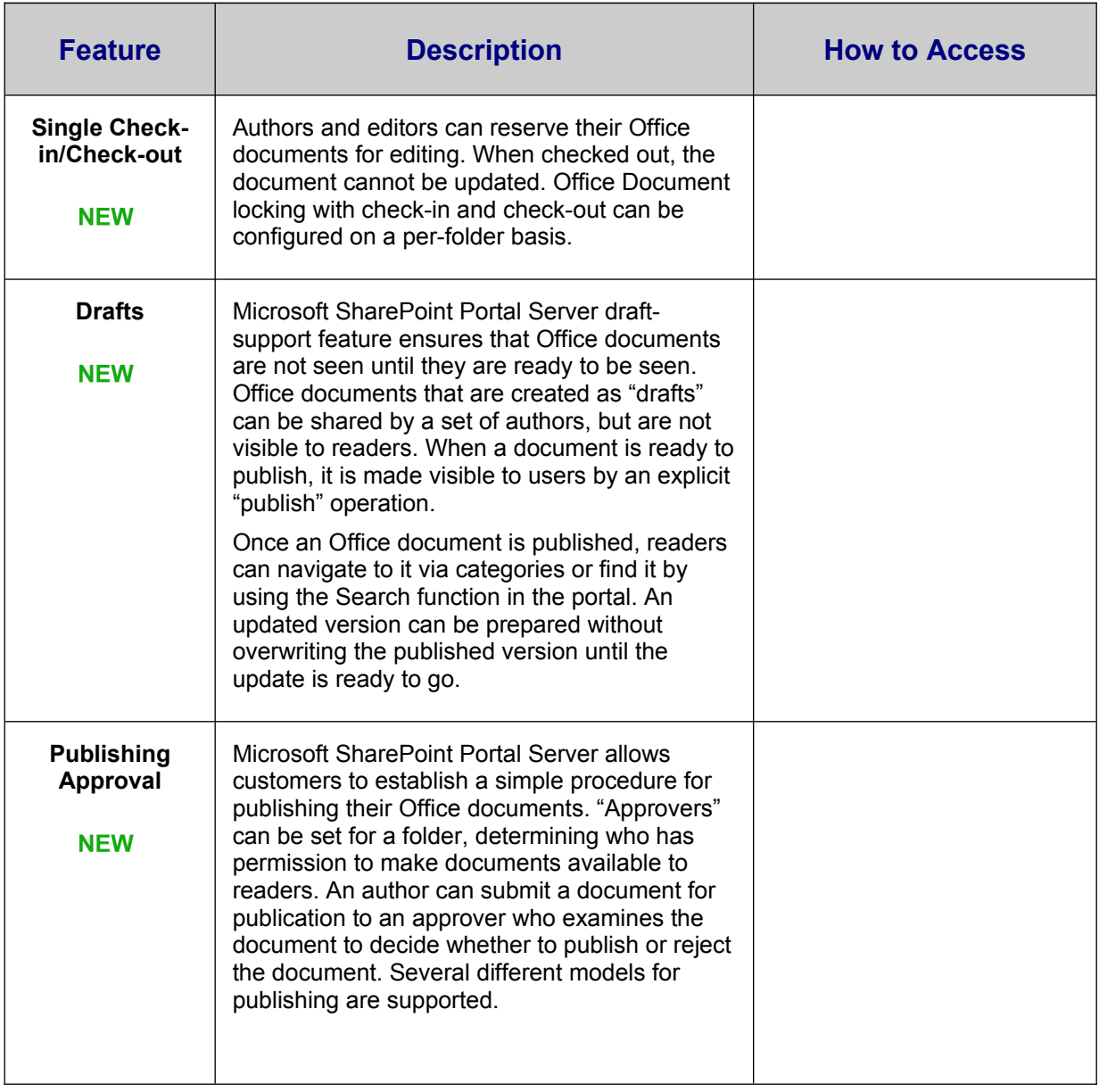